## **EKAN Released Note**

## **EKAN-ME122/124M: (Modview)**

**Manual:** CD-ROM:\Napdos\EKAN\Modview\PDF\ Default IP: 192.168.0.10 **Toolkit:** CD-ROM:\Napdos\EKAN\Modview\setup.exe **Default Mask:** 255.255.255.0

**Firmware:** CD-ROM:\Napdos\EKAN\Modview\BIN\ Demo: CD-ROM:\Napdos\EKAN\Modview\Sample\ISaGRAF\Mv\_Demo\_01\Faq.pdf

**EKAN-ME122/124: (Dlite)** 

**Manual:** CD-ROM:\Napdos\EKAN\DLite\PDF\ Default IP: 192.168.0.10 **Toolkit:** CD-ROM:\Napdos\EKAN\Dlite\setup.exe **Default Mask:** 255.255.255.0 **Firmware:** CD-ROM:\Napdos\EKAN\DLite\BIN\

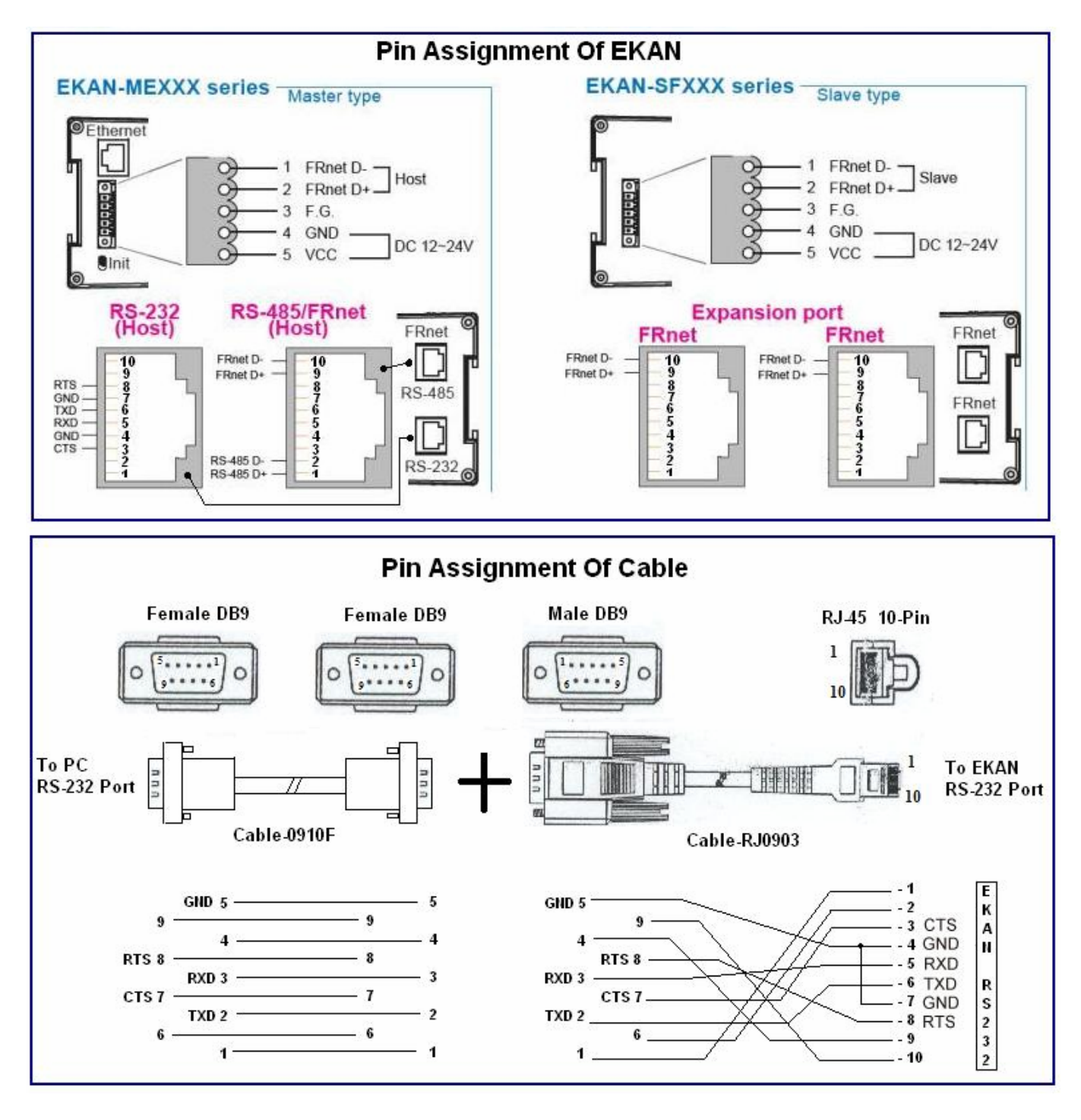